#### **GÜVENLİK ALANI**

Kesim çizgisinden 10 mm içeride güvenlik alanı. Yazı, logo çalışmalarınızı bu alanın içine uygulayın. Bu alanın dışına zemin veya devam eden görsellerinizi uygulayın.

# **KESİM ÇİZGİSİ 29,7cm x 42cm**

Bu çizgilerden kesim yapılacaktır.

## **GÜVENLİK ALANI**

Kesim çizgisinden 10 mm içeride güvenlik alanı. Yazı, logo çalışmalarınızı bu alanın içine uygulayın. Bu alanın dışına zemin veya devam eden görsellerinizi uygulayın.

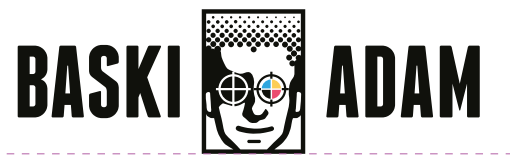

## **KATLAMA ÇİZGİSİ**

Bu çizgilerden katlama yapılacaktır.

#### **BASKIYA GÖNDERİRKEN TASARIM ÇİZGİLERİ ve UYARI BİLGİLERİNİ KALDIRINIZ.**

#### **TASARIM UYARILARI;**

- \* Çalışmalarınızı C M Y K formatında çalışınız.
- \* Siyah renkleri C:0 M:0 Y:0 K:100 değerlerinde uygulayın.
- \* Gri tonlamaları sadece K: değerlerinde uyarlayın. Örnek Gri: C:0 M:0 Y: 0 K: 40
- \* Çalışmalarda ki görselleri 300 DPI çözünürlükte veya vektörel olarak çalışınız.
- \* Tasarımda ki yazıları gönderirken vektör'e çeviriniz.

# EKONOMİK BROŞÜR TEK KIRIMLI DIŞ - A3

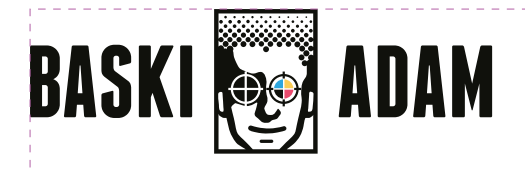

## **ARKA KAPAK ÖN KAPAK**

#### **GÜVENLİK ALANI**

Kesim çizgisinden 10 mm içeride güvenlik alanı. Yazı, logo çalışmalarınızı bu alanın içine uygulayın. Bu alanın dışına zemin veya devam eden görsellerinizi uygulayın.

# **KESİM ÇİZGİSİ 29,7cm x 42cm**

Bu çizgilerden kesim yapılacaktır.

#### **GÜVENLİK ALANI**

Kesim çizgisinden 10 mm içeride güvenlik alanı. Yazı, logo çalışmalarınızı bu alanın içine uygulayın. Bu alanın dışına zemin veya devam eden görsellerinizi uygulayın.

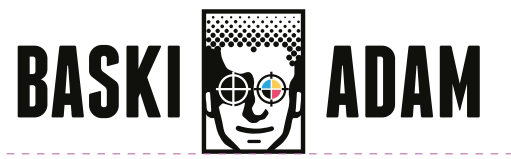

## **KATLAMA ÇİZGİSİ**

Bu çizgilerden katlama yapılacaktır.

#### **BASKIYA GÖNDERİRKEN TASARIM ÇİZGİLERİ ve UYARI BİLGİLERİNİ KALDIRINIZ.**

#### **TASARIM UYARILARI;**

- \* Çalışmalarınızı C M Y K formatında çalışınız.
- \* Siyah renkleri C:0 M:0 Y:0 K:100 değerlerinde uygulayın.
- \* Gri tonlamaları sadece K: değerlerinde uyarlayın. Örnek Gri: C:0 M:0 Y: 0 K: 40
- \* Çalışmalarda ki görselleri 300 DPI çözünürlükte veya vektörel olarak çalışınız.
- \* Tasarımda ki yazıları gönderirken vektör'e çeviriniz.

# EKONOMİK BROŞÜR TEK KIRIMLI İÇ - A3

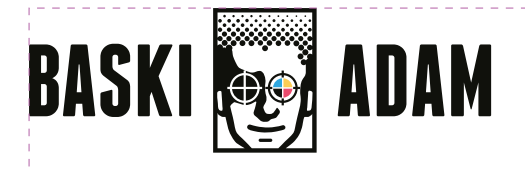

# **ÖN KAPAK İÇ ARKA KAPAK İÇ**